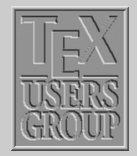

The **\[colortbl](#page-1-0)** ... [More colors and](#page-4-0) *. . .* [Color tables](#page-5-0) *. . .* [More Examples](#page-7-0) *. . .*

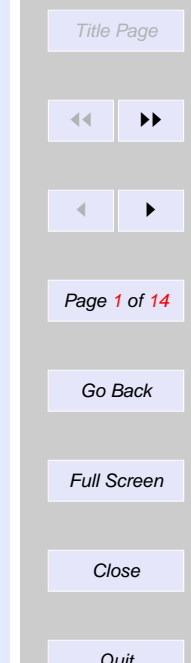

# Indian T<sub>F</sub>X Users Group

URL[: http://www.river-valley.com/tug](http://www.river-valley.com/tug)

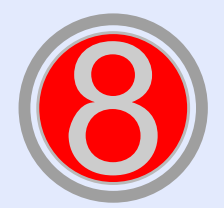

# On-line Tutorial on  $\angle$ FTEX

**The Tutorial Team** Indian TEX Users Group, SJP Buildings, Cotton Hills Trivandrum 695014, INDIA 2000

[Prof. \(Dr.\) K. S. S. Nambooripad,](mailto:kssn@md2.vsnl.net.in) Director, Center for Mathematical Sciences, Trivandrum, (Editor); [Dr. E. Krishnan,](mailto:ekmath@md5.vsnl.net.in) Reader in Mathematics, University College, Trivandrum; [Mohit Agarwal,](mailto:mohit@cfdlab.aero.iisc.ernet.in) Department of Aerospace Engineering, Indian Institute of Science, Bangalore; [T. Rishi,](file:rishi@river-valley.com) Focal Image (India) Pvt. Ltd., Trivandrum; [L. A. Ajith,](file:ajith@river-valley.com) Focal Image (India) Pvt. Ltd., Trivandrum; [A. M. Shan,](file:shan@river-valley.com) Focal Image (India) Pvt. Ltd., Trivandrum; [C. V. Radhakrishnan,](file:cvr@river-valley.com) River Valley Technologies, Software Technology Park, Trivandrum constitute the Tutorial team

This document is generated from  $\angle$ ET<sub>E</sub>X sources compiled with pdf $\angle$ T<sub>E</sub>X v. 14e in an INTEL Pentium III 700 MHz system running Linux kernel version 2.2.14-12. The packages used are hyperref.sty and pdfscreen.sty

 $c$  2000, Indian T<sub>F</sub>X Users Group. This document may be distributed under the terms of the  $\mathbb{E}$ T<sub>E</sub>X Project Public License, as described in Ippl.txt in the base  $\mathbb{E}$ T<sub>E</sub>X distribution, either version 1.0 or, at your option, any later version

<span id="page-1-0"></span>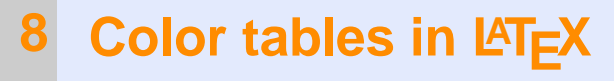

# **8.1. The** \**colortbl package**

In the previous chapters we learnt how to construct tables in  $E\to X$  that could span even to a number of pages. Here we shall see how to obtain color cells in tables, using David Carlisle's colortbl package. This package requires the color and array packages.

The colortbl package provides a number of commands using which one can obtain *really* colorful tables. We shall demonstrate each of these with the help of simple examples in the following sections.

#### **8.1.1. The** \**columncolor command**

The format for the \columncolor command is

\columncolor  $\{$ *color model*)]  $\{$ *(color*)}  $\{$ *(left overhang*)]  $\{$ *(right overhang*)]

**Color model** It changes the current color to the argument specified until the end of the current group or the environment. The colors black, white, red, green, blue, cyan, magenta, and yellow should be predefined by any driver. Colors can also be defined by a package, as well as by the use of  $\def\operatorname{def}\n$ 

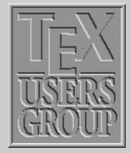

[More colors and](#page-4-0) *. . .* [Color tables](#page-5-0) *. . .* [More Examples](#page-7-0) *. . .*

The \colortbl *. . .*

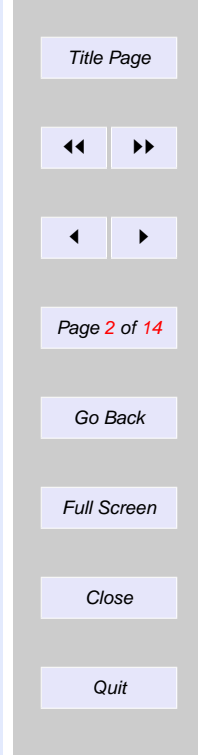

command<sup>1</sup>.

- **Color** It is an optional argument, and is like a specification to the color model given. This is particularly convenient if one wants to use a color without defining it initially.
- Left overhang It controls the width of the panel past the widest entry in the column. It is also an optional argument, and takes the value \tabcolsep (in tabular) and \arraycolsep (in array).

**Right overhang** If ommited it defaults to the *left overhang*.

We have a few different tables below that will demonstrate a few possibilities using the  $\cosh$  mncolor command.

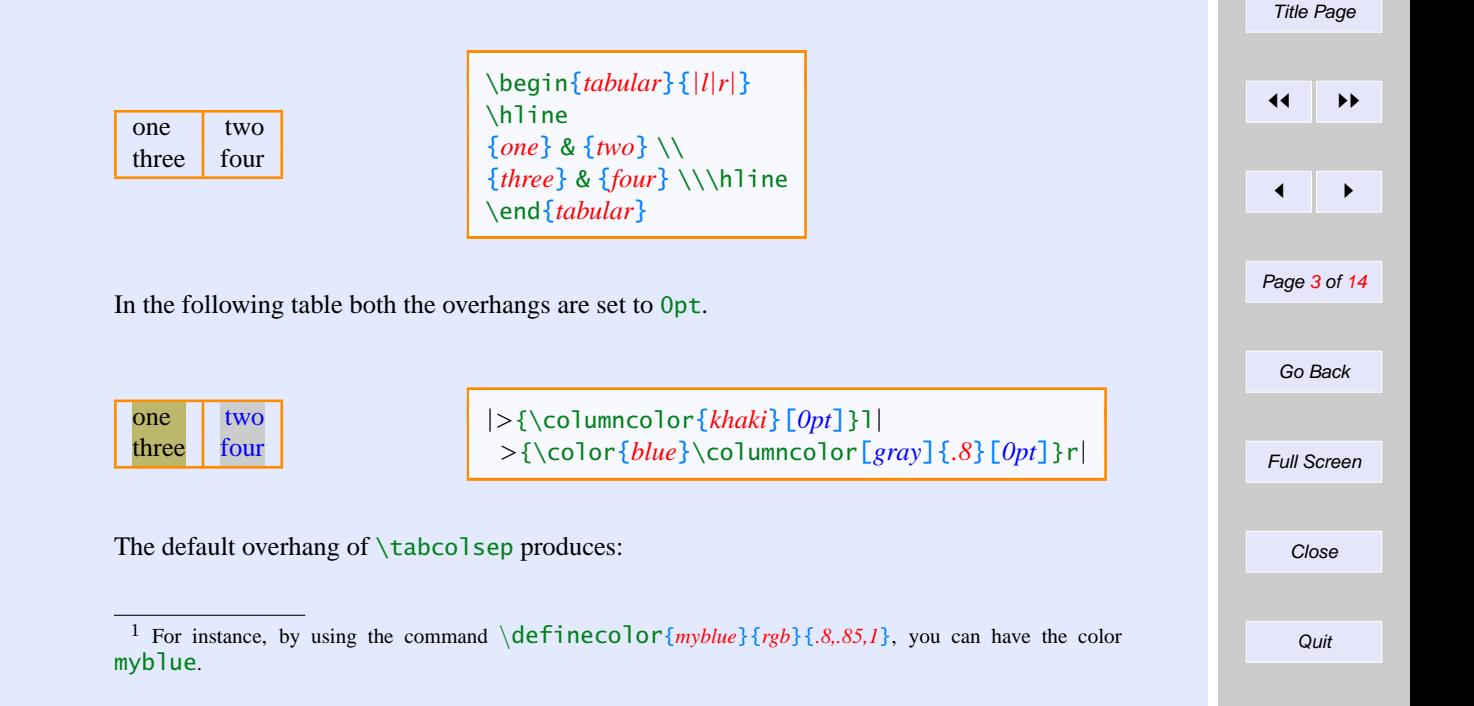

The \[colortbl](#page-1-0) *. . .* [More colors and](#page-4-0) *. . .* [Color tables](#page-5-0) *. . .* [More Examples](#page-7-0) *. . .*

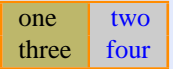

|*>*{\columncolor{*khaki*}}l| *>*{\color{*blue*}\columncolor[*gray*]{*.8*}}r|

It is also possible to have colors like the one below! Using \multicolumn it is possible to change the color of specified rows of a table.

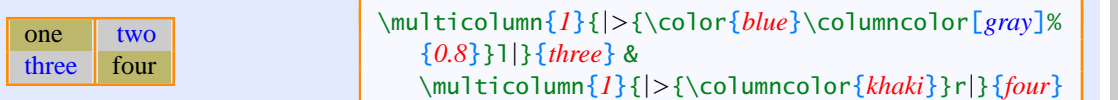

#### **8.1.2. The** \**rowcolor command**

The \rowcolor command is helpful in case a table is maked principally by rows. The arguments in \rowcolor are of the form as in \columncolor. Here's an example:

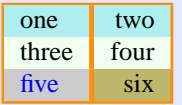

A \multicolumn command overrides the default colors for both the current row and column.

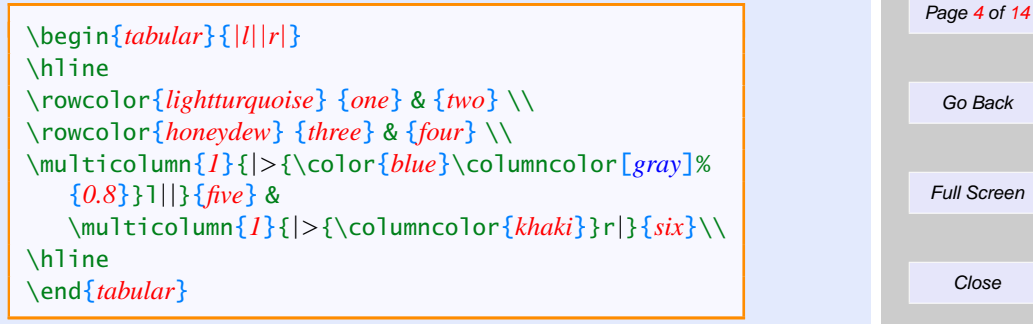

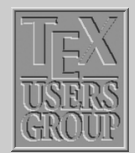

The \[colortbl](#page-1-0) *. . .* [More colors and](#page-4-0) *. . .* [Color tables](#page-5-0) *. . .* [More Examples](#page-7-0) *. . .* Title Page *ðð ññ*

*ð ñ*

Go Back

# <span id="page-4-0"></span>**8.2. More colors and tricks**

In this section we'll see how to obtain even more colors: colored rules, colored space between two rules, and more.

- **Colored rules can be easily obtained wherever desired by replacing the** with something like !{\color{green}\vline}.
- $\blacksquare$  The above trick still leaves the spaces between  $\vert\vert$  white. In order to obtain colored space one can remove the inter glue, and replace it by a colored rule. For instance,

```
!{\color{green}\vline}
@{\color{yellow}\vrule width \doublerulesep}
!{\color{green}\vline}
```
would change the color of the rules to green, and there would be another yellow rule of thickness equal to \doublerulesep between the two.

- $\blacksquare$  \arrayrulewidth specifies the 'thickness' of the rules. The default is set to 0.4pt and can be changed by using, for instance, \setwidth\arrayrulewidth{*1pt*} to a value of 1pt.
- $\blacksquare$  \arrayrulecolor takes the same arguments as \color. It can be specified at any point in the table. However, if given in the mid table it affects only the rules that are specified after that point, and any vertical rules in the table 'preamble' keep their original colors. For example, the command

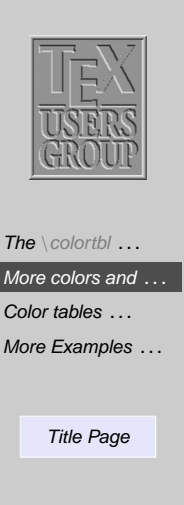

*ð ñ* Page 5 of 14 Go Back Full Screen

*ðð ññ*

\setlength\arrayrulewidth{*1pt*}\arrayrulecolor{*blue*}

would set the \arrayrulewidth to 1pt and the rule color to blue.

 $\Box$  \doublerulesep specifies the space between the double rules.

Quit

<span id="page-5-0"></span>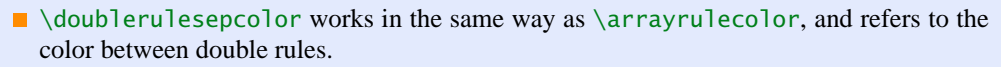

 $\blacksquare$  \minrowclearance is used for inserting space at any desired row.

### **8.3. Color tables with** \**hhline**

There are many advantages of using \hhline (hhline package) to draw horizontal rules instead of \cline. Firstly, \hhline provides more flexibility in producing the rules particularly because of the way it *interacts* with the vertical lines. Moreover, sometimes the color of the lines produced by  $\clap{\setminus}$ cline doesn't appear (rather it's covered up by the color panels in the following row). So it becomes more appropriate if one uses the − rule type in a \hhline argument.

The  $\hbar$  ine command can be used to produce a single rule, or a double rule.  $\hbar$  ine has arguments very similar to those in the 'preamble' of an array or tabular.

- $=$  A double hline equal to the column width.
- − A single hline equal to the column width.
- ∼ A column with no hline.
- A vline which cuts through a double (or single) hline.
- A v $\exists$  ine which is broken by a double line.
- # A double hline segment between two vlines.
- t The top half of a double hline segment.
- b The bottom half of a double hline segment.
- $*$  \* {3}{==#} expands to ==#==#==#, as in the \*-form for the preamble.

We now demonstrate an example of the  $\hbar$  ine command in the following table:

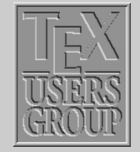

The \[colortbl](#page-1-0) *. . .* [More colors and](#page-4-0) *. . .* Color tables *. . .* [More Examples](#page-7-0) *. . .*

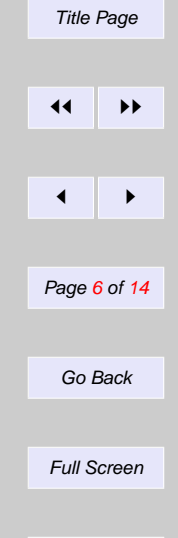

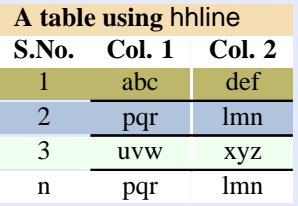

\arrayrulecolor {*white* } \begin {*tabular* } { *>*{\columncolor {*honeydew* }}c *>*{\columncolor {*honeydew* }}c| *>*{\columncolor{*honeydew*}}c} \multicolumn { *3* } { *>*{\columncolor {*wheat* }}l} \textbf*{A table using {\sf hline}}\\* \rowcolor {*white* } \textbf {*S.No.* } & \textbf {*Col. 1* } & \textbf {*Col. 2* } \arrayrulecolor {*black* } \rowcolor {*khaki* } { *1* } & {*abc* } & {*def*} \\\hhline{˜--}\\ \rowcolor {*lightsteelblue* }  $\{2\& \{pqr\} \& \{lmn\} \\\hline{{}^--}\\\hline{$  $\{3\}$  &  $\{uvw\}$  &  $\{xyz\}$  \\\hhline{~--}\\ \rowcolor {*white* } { *n* } & {*pqr* } & {*lmn* } \end {*tabular* }

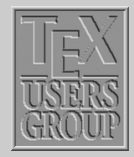

The \[colortbl](#page-1-0) *. . .* [More colors and](#page-4-0) *. . .* [Color tables](#page-5-0) *. . .* [More Examples](#page-7-0) *. . .* Title Page *ðð ññ ð ñ* Page 7 of 14 Go Back Full Screen **Close** Quit

# <span id="page-7-0"></span>**8.4. More Examples of Color Table**

All these examples are taken from the TEXLive CDROM. The first example is not a table, but a horizontally packed colorboxes.

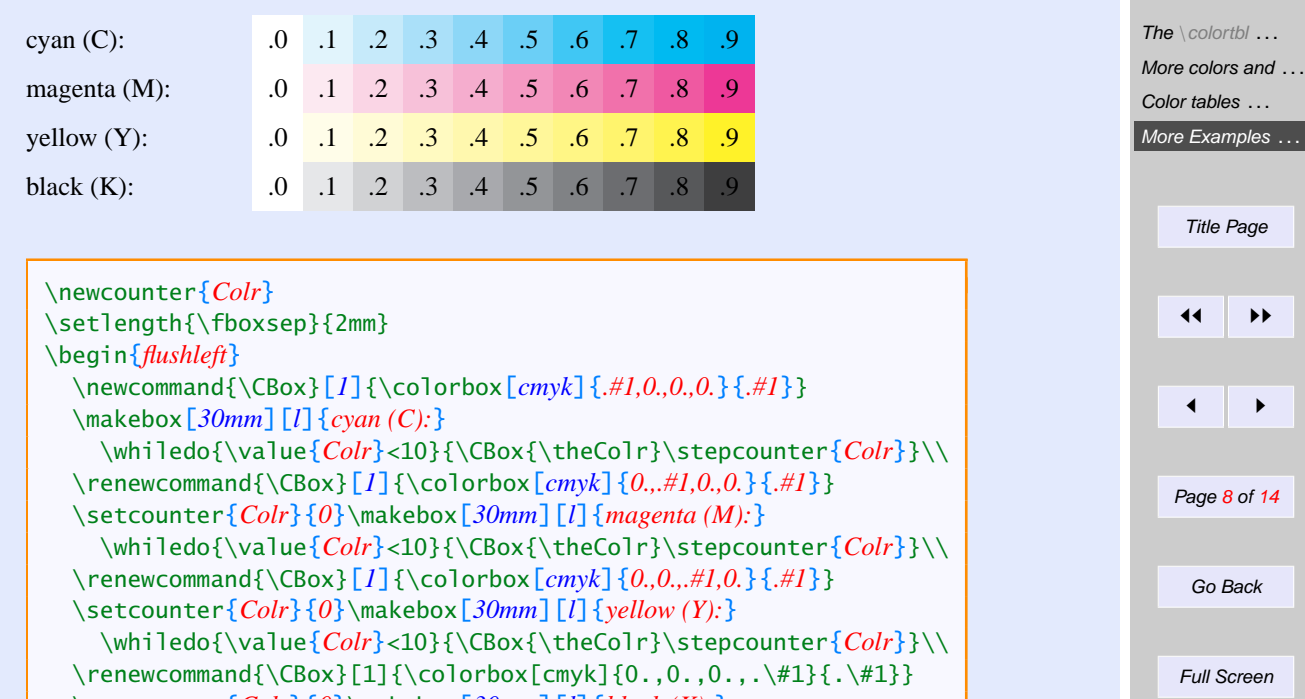

\setcounter{*Colr*}{*0*}\makebox[*30mm*][*l*]{*black (K):*} \whiledo{\value{*Colr*}<10}{\CBox{\theColr}\stepcounter{*Colr*}} \end{*flushleft*}

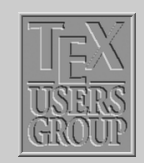

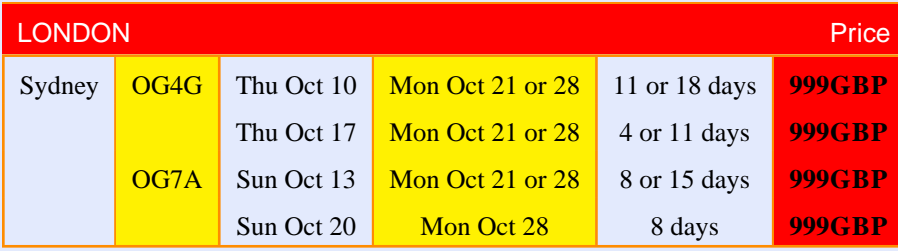

This is a column colored table. The same table is made row coloured in the next one.

```
\setlength{\extrarowheight}{2mm}
\setlength{\tabcolsep}{2mm}
\begin{tabular}{|l|%
 >{\columncolor{yellow}}c|c|>{\columncolor{yellow}}c|c|%
 >{\columncolor{red}\bfseries}c<{\textsc{GBP}}|}
\hline
\multicolumn{3}{>{\columncolor{red}}l}{\color{white}\textsf{LONDON}}
&\multicolumn{3}{>{\columncolor{red}}r}{\color{white}\textsf{Price}}
\setminus[1pt]
\hline
Sydney & OG4G &Thu Oct 10 &Mon Oct 21 or 28 &11 or 18 days &999\\
        & &Thu Oct 17 &Mon Oct 21 or 28 & 4 or 11 days &999\\
       & OG7A &Sun Oct 13 &Mon Oct 21 or 28 & 8 or 15 days &999\\
        & &Sun Oct 20 &Mon Oct 28 & 8 days &999\\
\hline
\end{tabular}
```
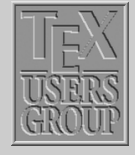

The \[colortbl](#page-1-0) *. . .* [More colors and](#page-4-0) *. . .* [Color tables](#page-5-0) *. . .* [More Examples](#page-7-0) *. . .*

*ðð ññ*

*ð ñ*

Title Page

Page 9 of 14

Go Back

Full Screen

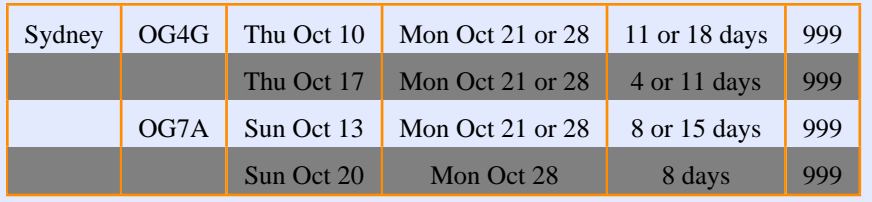

```
\setlength{\extrarowheight}{2mm}
\begin{tabular}{|l|c|c|c|c|c|c|c|}
\hline
Sydney & OG4G &Thu Oct 10 &Mon Oct 21 or 28 &11 or 18 days &999\\
\rowcolor[gray]{0.5}
         & &Thu Oct 17 &Mon Oct 21 or 28 & 4 or 11 days &999\\
         &OG7A &Sun Oct 13 &Mon Oct 21 or 28 & 8 or 15 days &999\\
\rowcolor[gray]{0.5}
         & &Sun Oct 20 &Mon Oct 28 & 8 days &999\\
\hline
\end{tabular}
```
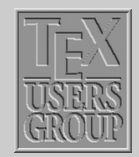

The \[colortbl](#page-1-0) *. . .* [More colors and](#page-4-0) *. . .* [Color tables](#page-5-0) *. . .* [More Examples](#page-7-0) *. . .* Title Page *ðð ññ ð ñ* Page 10 of 14 Go Back Full Screen Close

See the rule colours have different ones in the following example.

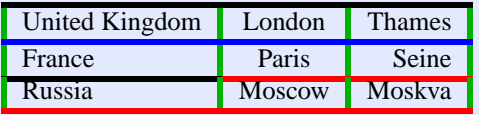

```
\setlength{\arrayrulewidth}{2pt}
\arrayrulecolor{green}
\begin{tabular}{|l|c|r|}
\arrayrulecolor{black}\hline
   United Kingdom & London & Thames\\
\arrayrulecolor{blue}\hline
   France & Paris & Seine \\
\arrayrulecolor{black}\cline{1-1}
\arrayrulecolor{red}\cline{2-3}
   Russia & Moscow & Moskva \\ \hline
\end{tabular}
```
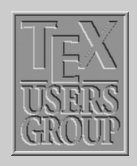

The \[colortbl](#page-1-0) *. . .* [More colors and](#page-4-0) *. . .* [Color tables](#page-5-0) *. . .* [More Examples](#page-7-0) *. . .* Title Page *ðð ññ ð ñ*

Page 11 of 14

Go Back

Full Screen

It is possible to keep some cells of a table in white while keeping the whole table in a different colour.

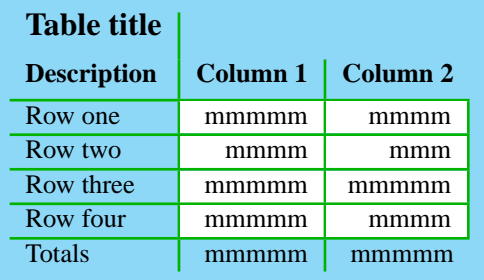

```
\newcommand{\CTPanel}[1]{%
 \multicolumn{1}{>{\columncolor{white}}r|}{#1}}
\setlength\fboxsep{3mm}
\colorbox[cmyk]{.40,0,0,0}{%
\begin{tabular}{l|r|r}
\multicolumn{1}{l|}
    {\large\textbf{Table title}}\\[2mm]
\textbf{Description} & \textbf{Column 1}
             & \textbf{Column 2} \\[1mm]\hline
Row one & \CTPanel{mmmmm} & \CTPanel{mmmm} \\\hline
Row two & \CTPanel{mmmm} & \CTPanel{mmm} \\\hline
Row three& \CTPanel{mmmmm} & \CTPanel{mmmmm}\\\hline
Row four & \CTPanel{mmmmm} & \CTPanel{mmmm} \\\hline
Totals & mmmmm & mmmmm
\end{tabular}}
```
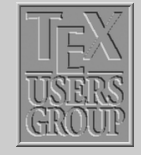

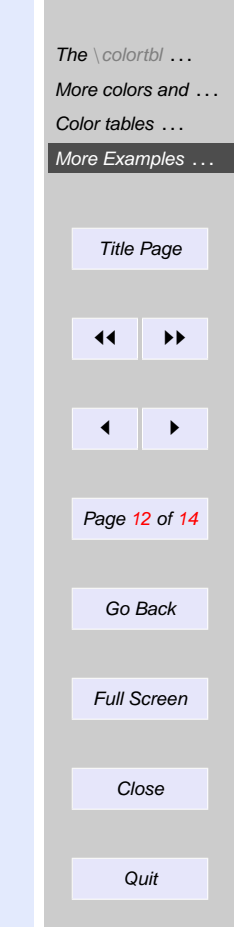

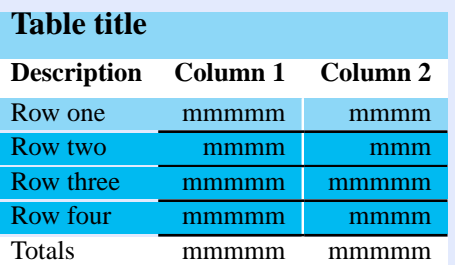

```
\definecolor{Blueb}{cmyk}{.40,0,0,0}
\definecolor{Blued}{cmyk}{.80,0,0,0}
\arrayrulecolor{white}
\begin{tabular}{>{\columncolor{Blued}}l
               >{\columncolor{Blued}}r|%
               >{\columncolor{Blued}}r}
  \multicolumn{3}{>{\columncolor{Blueb}}l}%
    {\large\textbf{Table title}}\\[2mm]
\rowcolor{white}
  \textbf{Description} & \textbf{Column 1}
                       & \textbf{Column 2} \\[1mm]
\arrayrulecolor{black}
\rowcolor{Blueb}
  Row one & mmmmm & mmmm \(\hbar\)Row two & mmmm & mmm \l \hbox{\hbox{--}l}Row three & mmmmm & mmmmm\\\hhline{~--}
  Row four & mmmmm & mmmm\\\hhline{~--}
\rowcolor{white} Totals & mmmmm & mmmmm
\end{tabular}
```
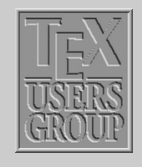

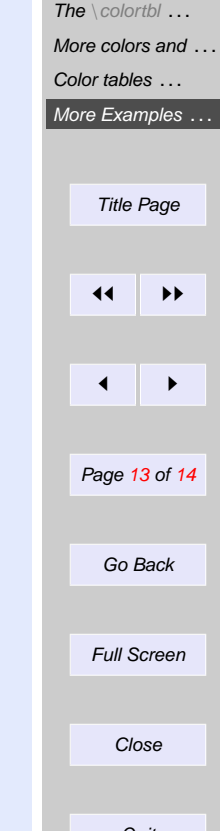

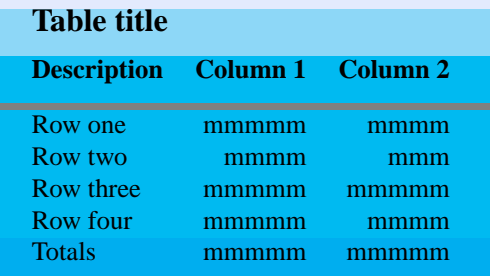

\definecolor{Blueb}{cmyk}{.40,0,0,0} \definecolor{Blued}{cmyk}{.80,0,0,0} \definecolor{Bluee}{cmyk}{1.0,0,0,0} \arrayrulecolor{black} \setlength\arrayrulewidth{1mm} \begin{tabular}{llrrl} \rowcolor{Blueb} \qquad&\multicolumn{3}{>{\columncolor{Blueb}}l} {\large\textbf{Table title}}&\qquad\\[2mm] \rowcolor{Blued}& \textbf{Description} & \textbf{Column 1} & \textbf{Column 2}& \\[2mm] \hline \rowcolor{Blued}& Row one & mmmmm & mmmm &\\ \rowcolor{Blued}& Row two & mmmm & mmm &\\ \rowcolor{Blued}& Row three& mmmmm & mmmmm&\\ \rowcolor{Blued}& Row four & mmmmm & mmmm &\\ \cline{2-3} \rowcolor{Bluee}& Totals & mmmmm & mmmmm&\\[2mm] \end{tabular}

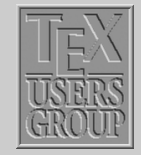

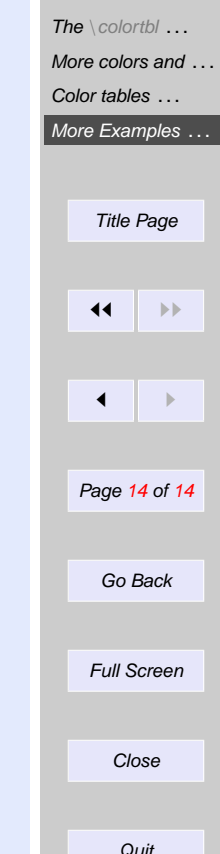